## **Tableau de conversion des longueurs**

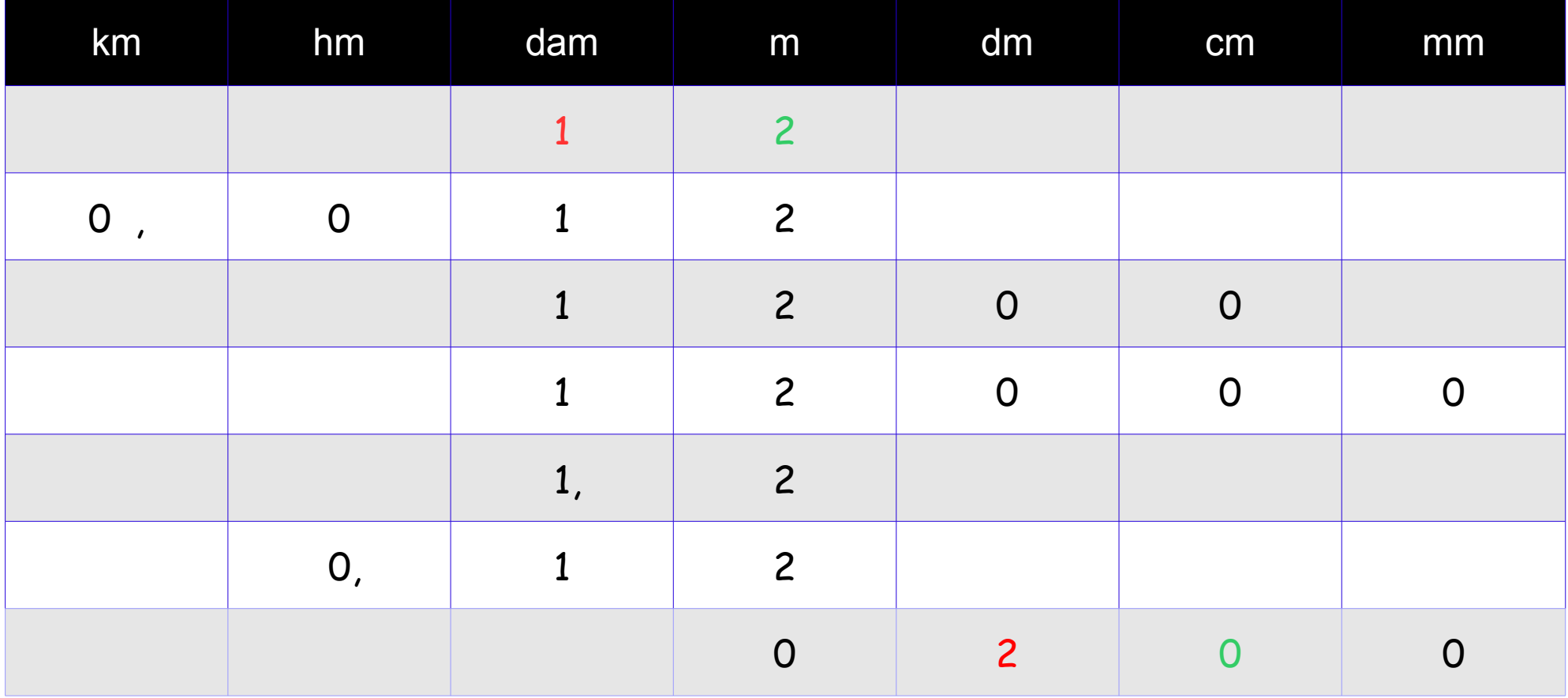

Pour utiliser ce tableau, on place le chiffre de l'unité dans la colonne de l'unité de départ puis on transpose comme les exemples le montrent ci-dessous.

Si j'écris 12 mètres, l'unité est 2; (1, c'est la dizaine !); si je désire convertir 12 mètres en km, j'ajoute des 0 vers la gauche et une virgule après km : 0,012 km. Si je désire convertir 12 m en cm, je lis simplement ce qui s'inscrit vers la droite jusqu'à cm : 1200 cm. (aussi 12000 mm ou encore 1,2 dam ou 0,12 hm). Dans l'autre exemple : 20 cm = 0,2 m ou 2 dm ou 200 mm.

## Tableau vierge de conversion des longueurs

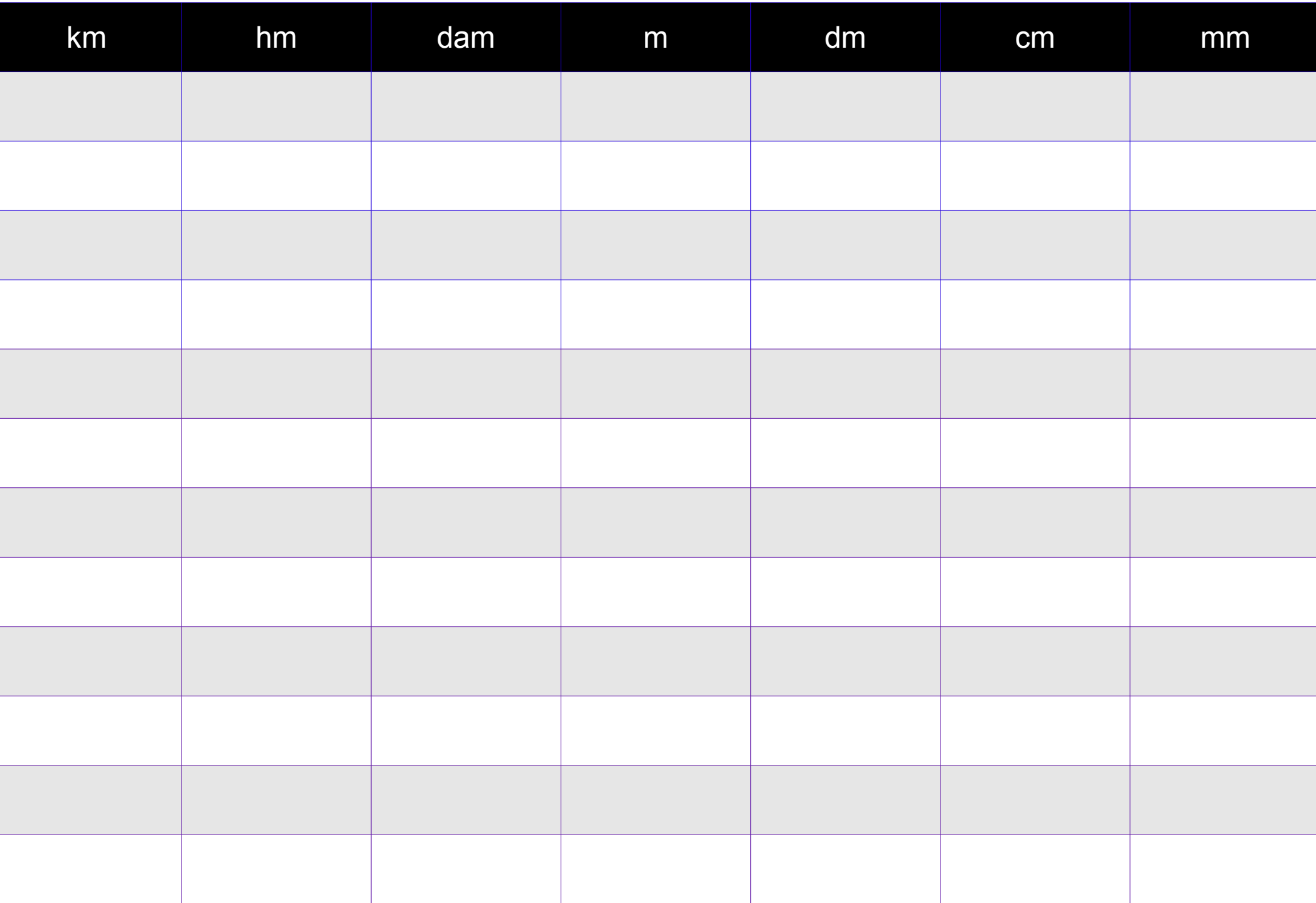